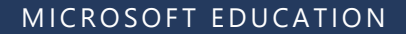

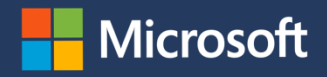

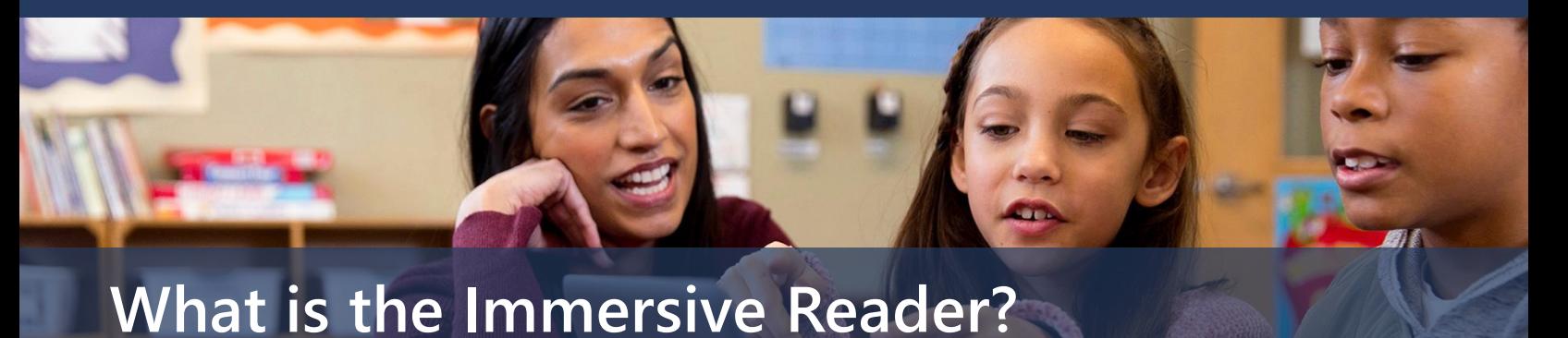

**The Microsoft Immersive Reader is a free tool, built into Word, OneNote, Outlook, Office Lens, Microsoft Teams, Forms, Flipgrid, Minecraft Education Edition and the Edge browser, that implement proven techniques to improve reading and writing for people regardless of their age or ability.**

### **Building a foundation for future success**

Inclusive education tools give more students personalized access to their curriculum, optimize teacher time, and improve learning outcomes.

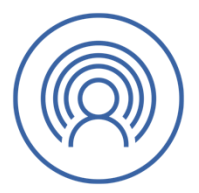

**Students grow their potential and gain** 

**independence**

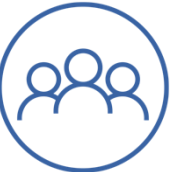

**Teachers are more empowered to engage every learner**

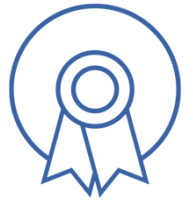

**Schools build reputations as positive places that promote equity and inclusion**

# **What does it do?**

#### **Immersive Reader can help improve reading comprehension by**

- Increasing fluency for English language learners or readers of other languages
- Helping to build confidence for emerging readers learning to read at higher levels
- Offering text decoding solutions for students with learning differences such as dyslexia
- Provided translation of words, or the entire text into over 60 languages (over 40 of them can be read aloud)

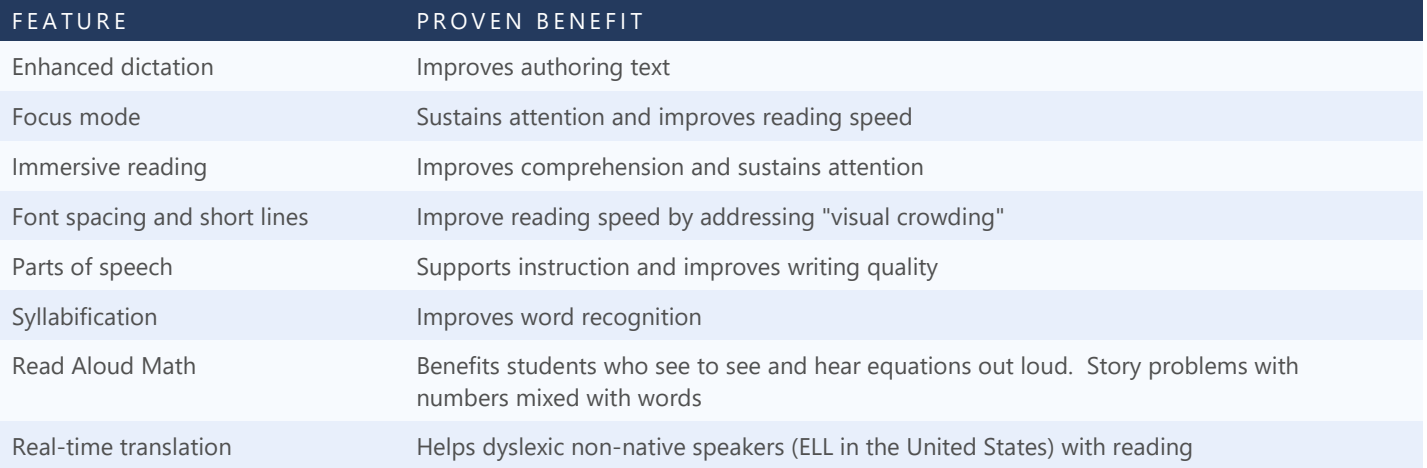

<http://aka.ms/AllAboutImmersiveReader> [http://education.microsoft.com](http://education.microsoft.com/)

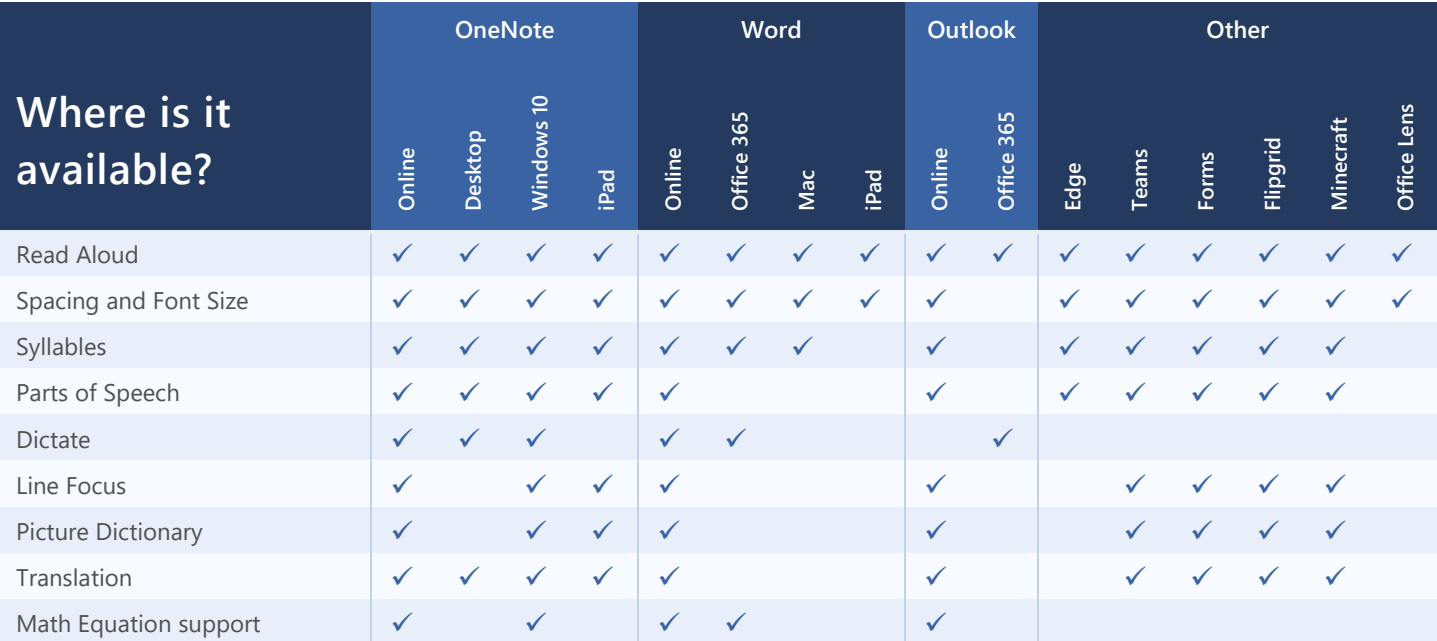

# **Demos and Videos**

- Link to full 17-minute demo:<http://aka.ms/AllAboutImmersiveReader> (and all accompanying resources)
- Try it out with this interactive experience[: http://aka.ms/InclusiveReadingDemo](http://aka.ms/InclusiveReadingDemo)
- You can improve reading skills with Microsoft Learning Tools[: http://aka.ms/YouCanLearningTools](http://aka.ms/YouCanLearningTools)
- You can use Office Lens with Immersive Reader[: http://aka.ms/YouCanOfficeLens](http://aka.ms/YouCanOfficeLens)
- Hear from students who have used Immersive Reader:<http://aka.ms/StudentsSpeakIR>
- Karrick (a student) learns to Read with Immersive Reader:<http://aka.ms/KarrickReads>

#### **Resources**

- 3<sup>rd</sup> Party Study on Immersive Reader efficacy and student outcomes[: http://aka.ms/LearningToolsStudy](http://aka.ms/LearningToolsStudy)
- Learn more about the research behind Immersive Reader:<http://aka.ms/ImmersiveReaderResearch>
- Take a free course on Dyslexia Awarenes[s http://aka.ms/MECMadeByDyslexia](http://aka.ms/MECMadeByDyslexia)
- Immersive Reader product updates:<https://aka.ms/ImmersiveReaderUpdates>
- Try it out with your own reading material *(lick the link on this page)*:<http://aka.ms/LearningTools>

# **Office Lens (getting print content into apps)**

Microsoft Office Lens is a great way to capture information from documents, whiteboards, business cards, receipts, menus, signs, handwritten memos, or anything else containing text that you want to import so that it can be read using the Immersive Reader.

You can upload document and whiteboard images to Microsoft OneNote, Word, PowerPoint, or OneDrive, and you can also save them as PDF files or send them in email.

Get Office Lens for [Android](https://play.google.com/store/apps/details?id=com.microsoft.office.officelens) or for [iOS.](https://itunes.apple.com/us/app/office-lens/id975925059?mt=8)

### **Case Studies and Examples**

- Forrester Total Economic Impact on the use of M365 Assistive Technology for Education: <https://aka.ms/ForresterAssistiveTechTEIExternal>
- Mullins School:<http://aka.ms/MullinsSchoolLearningTools>
- St. Georges College:<http://aka.ms/StGeorgeCollege>
- Garfield Preparatory Academy:<http://aka.ms/GarfieldPrep>

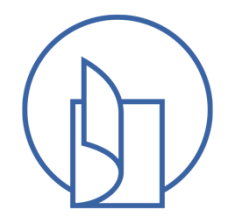